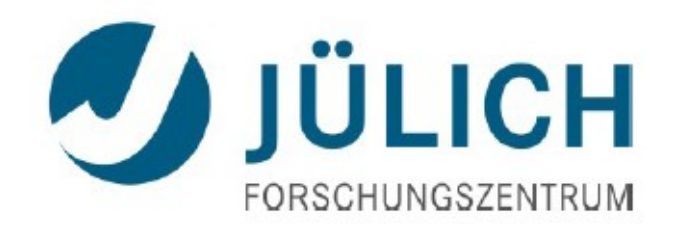

# Implementation of Genfit 2 in PandaRoot

#### XLVIII PANDA Collaboration Meeting

Elisabetta Prencipe | 11 March 2014 | Forschungszentrum Jülich

### **Generalities**

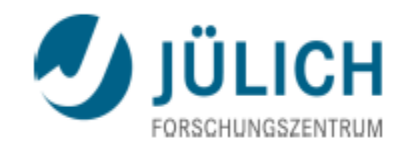

2

It works!

#### **B** What is Gentfit?

"General tool for track fitting, usable in a wide range of experiments, independent on the specific event topology, detector setup, magnetic field arrangement"

Where do we find the documentation? (old version, genfit-1) NIM A, Vol 620, 518-525 (2010) Authors: C. Hoppner, . Neubert, B. Ketzer, S. Paul

Online site: genfit.sourceforge.net/Main.html

**Announced update of genfit available** How/where to download the standalone version of genfit-**2**? svn checkout svn://svn.code.sf.net/p/genfit/code/branches/genfit2

 Version checked here: rev-1582 Standalone genfit2 rev-1582 tested on **Fedora19**

Elisabetta Prencipe, XLVIII PANDA Coll meeting

### **Genfit1 vs Genfit2**

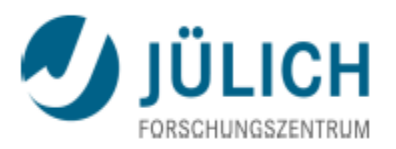

- Genfit provides Kalman equations, Runge-Kutta equations
- A particle is described by a set of track parameters + cov. matrices They give a position along the track Track parameters are defined in reference planes (physical or virtual) Extrapolation of the track parameters Track representation + track extrapolation functionality = track representation Different track representations can be used in parallel in *genfit*
- Main difference with genfit1: no more *reco-hits*. We have *track-points*

In Genfit1: the object which represents a position measurement from a detector used in the track fit was called *reconstruction hit*  (*GFRecoHitIfc; GFRecoHitFactory*)

In GenFit 2: hit reconstruction is not used; we have *track points*, instead, defined by the information of x, y, z, px, py, pz,  $\theta$ ,  $\phi$ (*SpacePointMeasurement; MeasurementFactory*)

### **Problems found in Genfit1**

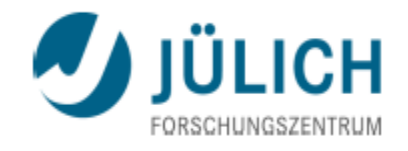

Example from the analysis  $p\overline{p} \rightarrow D_{\rm s}^{-1}D_{\rm s}(2536)^{+}$ 

**1.** A % of tracks with low *p* in the MVD are found with p ~20 GeV/c in the STT

 $-4\%$  of tracks in this analysis have  $p = 0$  in the MVD, and few GeV/c in the STT It is a bug, of course!

This produce troubles when calculating the curvature of the track  $\omega = q/p$ .

This problem has been found in a GEANE routine, but it is a bug in Genfit In the old version of Linux-Fedora: a crash.

In Linux-Fedora19: an warning message is seen, but the job is successful:

\*\*\* ERTRGO \*\*\* Boundary loop: track 1 stack 0 NTMULT 0 PION -Precision now set to 0.250E-04

**2.** GenFit1 does not provide a track representation Genfit2 intends to propose a RK track representation, replacing the one in GEANE

Mitglied in der Helmholtz-Gemeinsch

# **Kalman gain: basic idea**

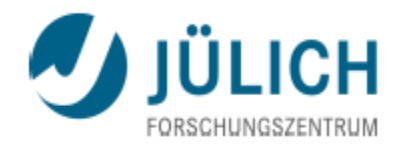

Without magnetic field *B*, the vector state representing the track is:  $(u, v, du/dw, dv/dw)^T$ 

vector u and v span the detector plane  $w = UXV$ 

With the uniform magnetic field, the vector state representing a track is:  $(q/p,u,v,du/dw, dv/dw)^T$ 

 5 parameters Matrix: 5x1

The *track point* contains the vector of the raw measurement coordinates and its corresponding covariance matrix *C*.

A track point provides its detector plane, the measurement coordinates  $\overline{m}$  in the detector plane coordinate system, the covariance matrix *V* in the detector plane coordinate system, the projection matrix *H* to the fitting algorithm

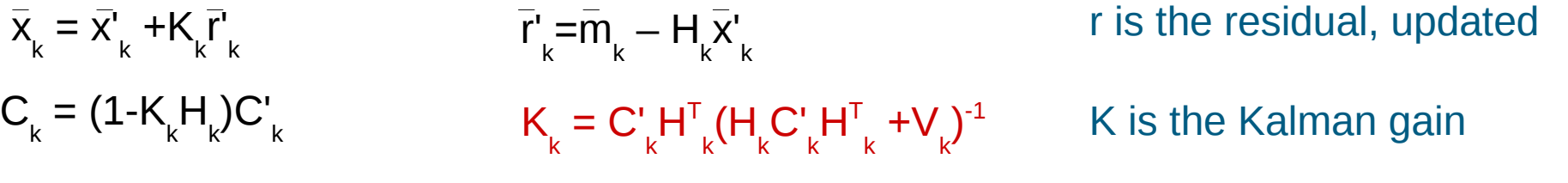

## **Structure of the tool**

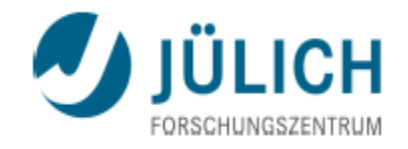

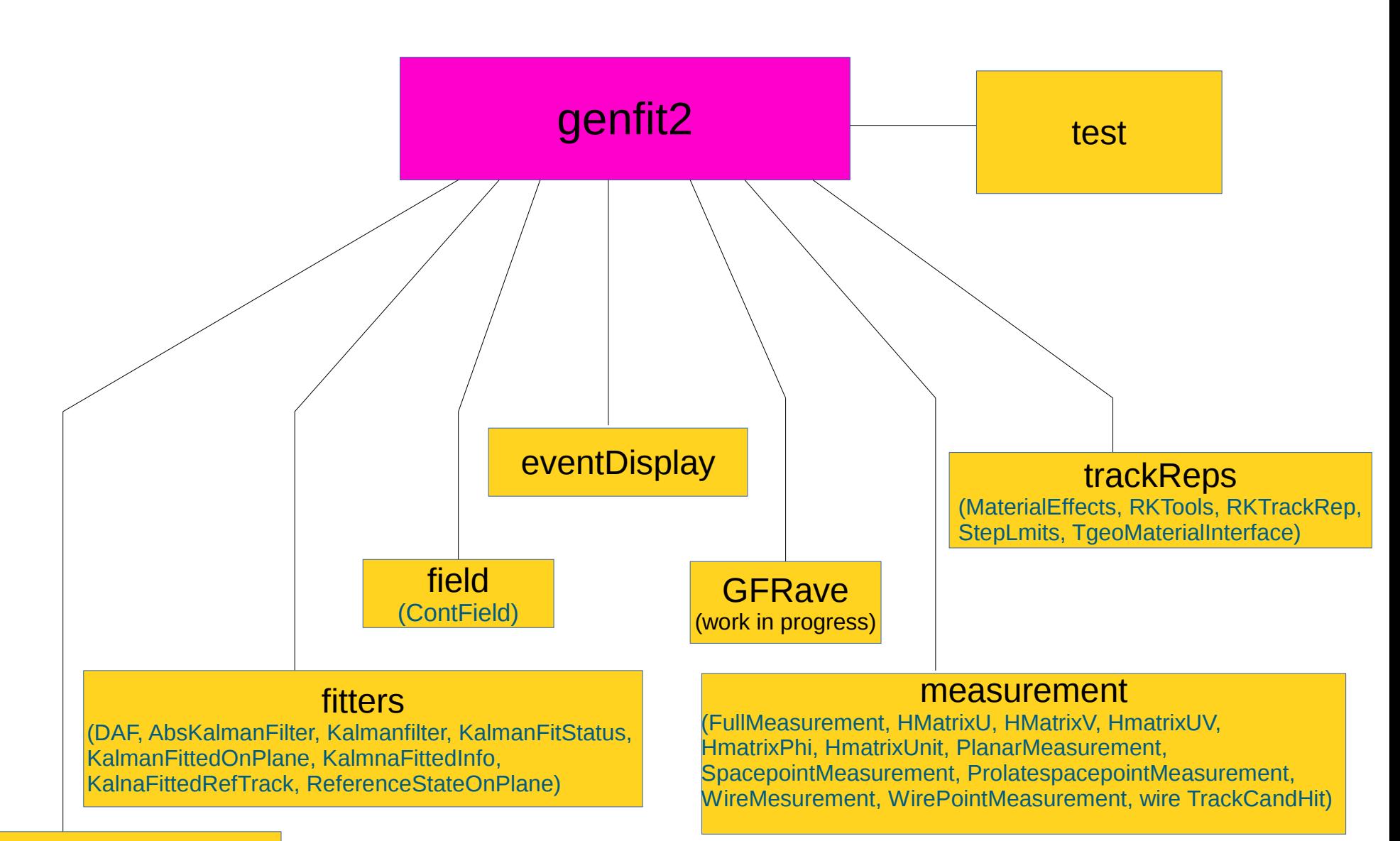

finitePlanes (RectangularFinitePlanes)

Mitglied in der Helmholtz-Gemeinschaft

#### No root file in output

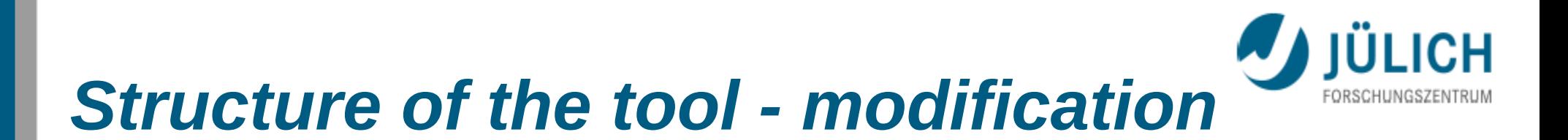

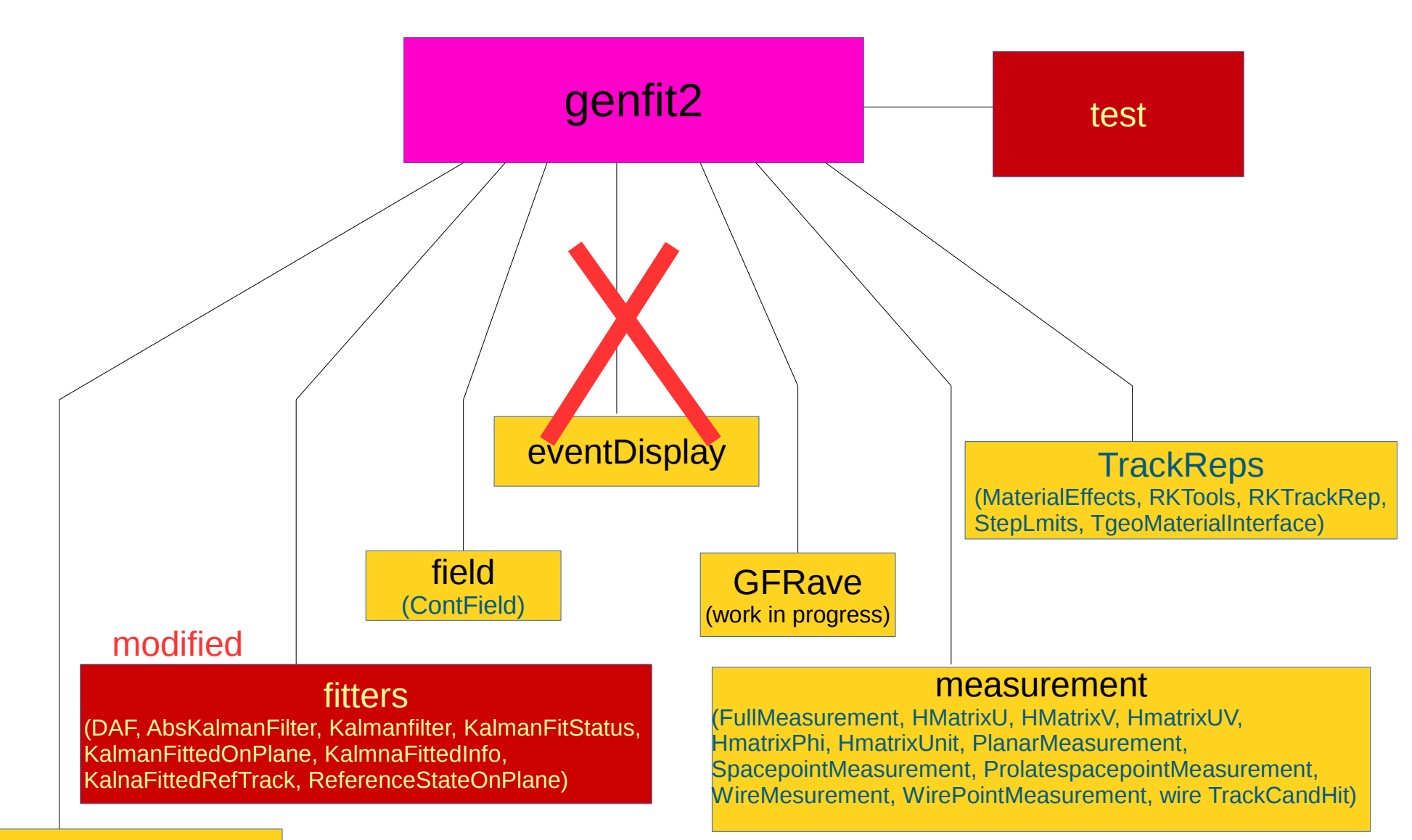

finitePlanes (RectangularFinitePlanes)

Mitglied in der Helmholtz-Gemeinschaf

Root file in output: resolution, pull, fit results

### *How to run this tool*

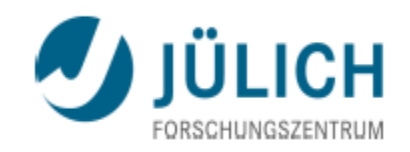

- 1. Set up ROOTSYS to your <SIMPATH> Set up VMC to your <SIMPATH>
- 2. Open the file /genfit2/CmakeLists.txt and comment out "GBL". It is not used for the time being, and the path of this math library is different from what is proposed, in ROOT >v.5.30 Remember to comment out the GBL\* libraries in /genfit2/test/fitterTests/main.cpp
- 3. Create a folder "build" from where to compile genfit2: cmake ../genfit2 make make tests (\*)
- (\*) First: you open folder /genfit2/test/ and run the geometry macro: makeGeom.C This will create the output file **genfitGeom.root** Move the new root file in /build/bin/ Now you are ready to run your example macros from /genfit2/build/bin/
- 4. From the folder /build/bin/ you can run your executable files:

fitterTests measurementFactoryExamples minimalFittingExample streamerTest unitTest (minimal configuration for a demonstration)

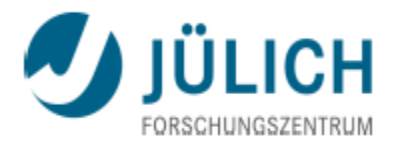

#### NOTE:

Genfit2 does not give root files as output if you run *fitterTests* It works with an interactive graphic interface, with many options to set up Events are flagged, so easy to identified The Kalman fit is applied in both directions, one time inward, one time outward

A modification was done by myself: graphic mode is commented out, and a root file is saved With the information of the Gaussian fit of the pull distribution of the 5 tracking parameters

A problem of memory leak was found last week in rev. 1578. Now it is fixed, and 1M events can run ~2h (rev: 1582)

Still no documentation available

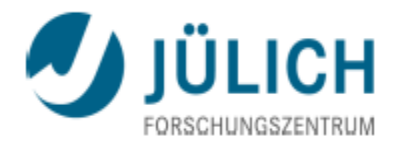

#### *Examples*

- **IF In the folder test, a README file is available, and several examples**
- fitterTests
- measurementFactoryExample
- minimalFittingExample
- streamerTest
- unitTests
- vertexingTest

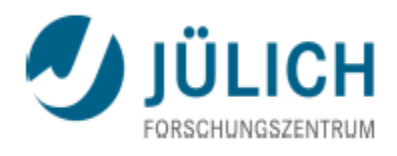

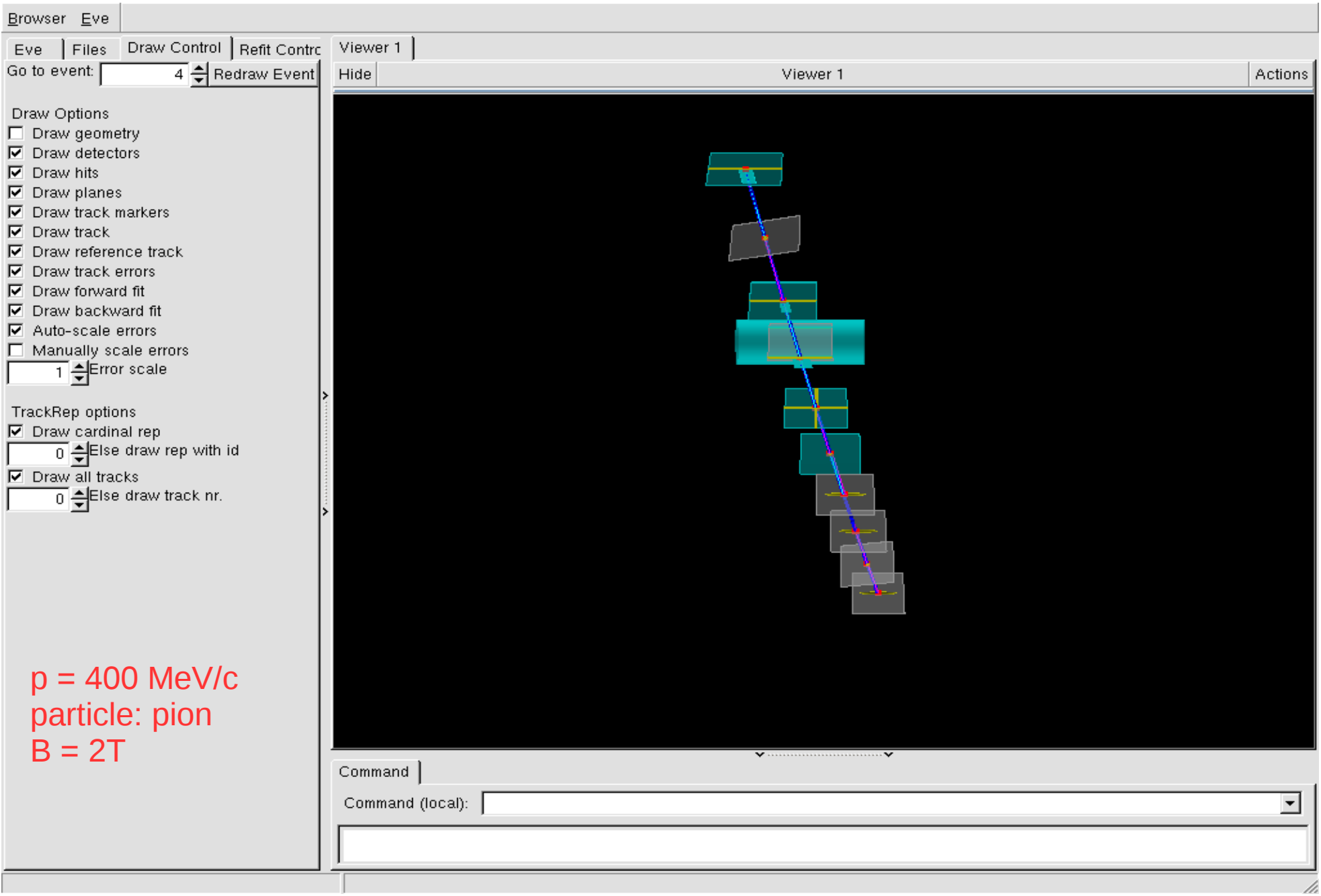

Mitglied in der Helmholtz-Gemeinschaft

**FitterTest, run on 1M events: pull** 

It is possible to set up: Particle mass hypotesis Momentum of the beam Magnetic field **PANDA detector conditions are in** 

25000

20000

1500

1000

5000

2500

2000

15000

10000

5000

25000

20000

1500

1000

500

a/p pull

haopPu

999996

Entries

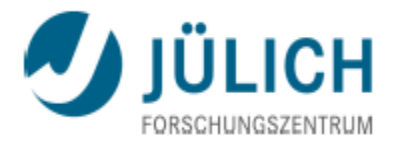

#### p-value 12000 pVal

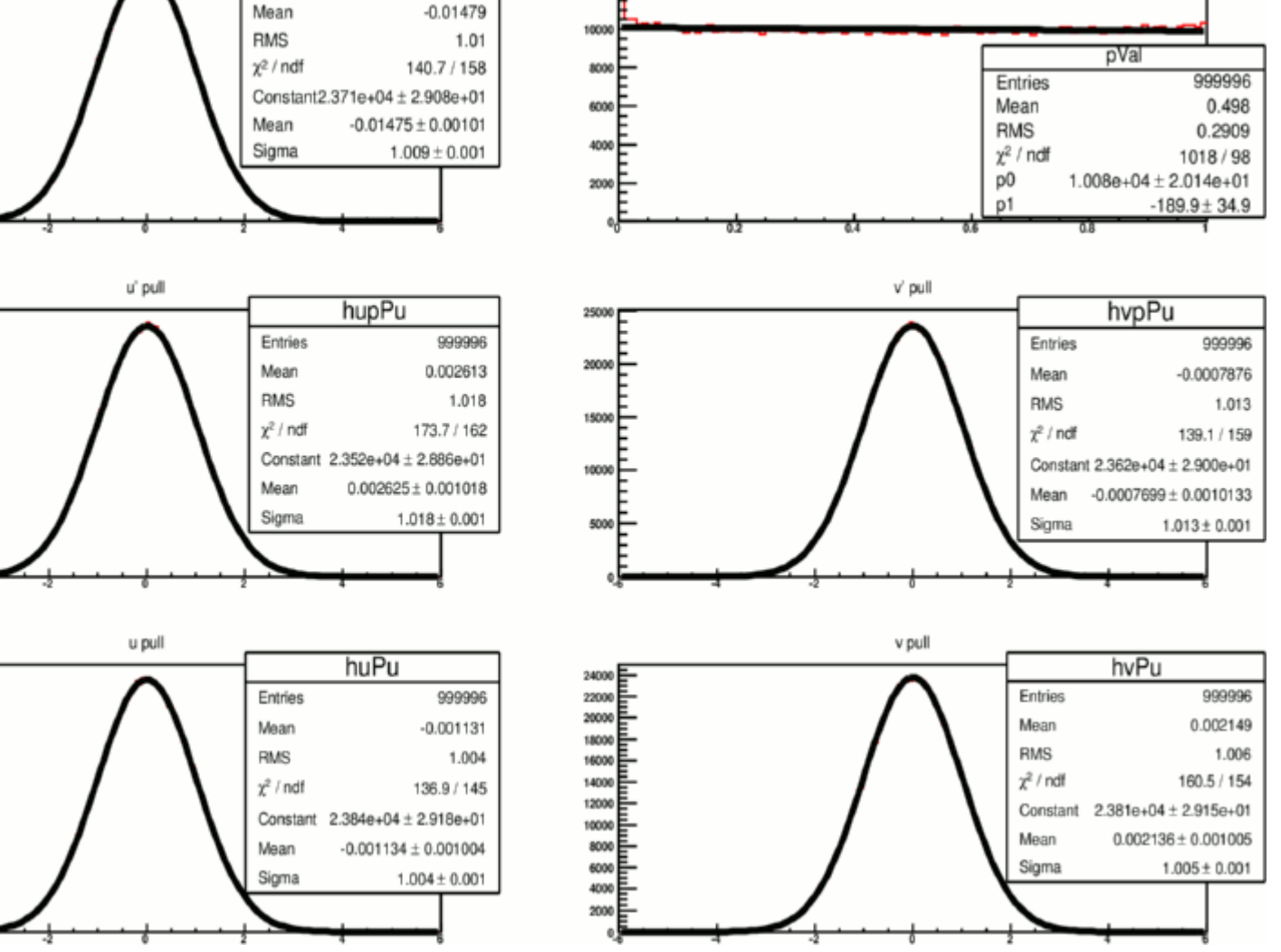

Elisabetta Prencipe, XLVIII PANDA Coll meeting

**FitterTest, run on 1M events: resolution** 

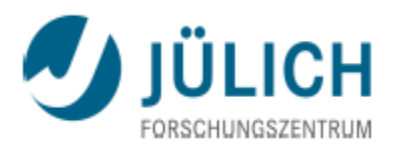

In this particular example  $p = 100$  MeV/c, particle = pion

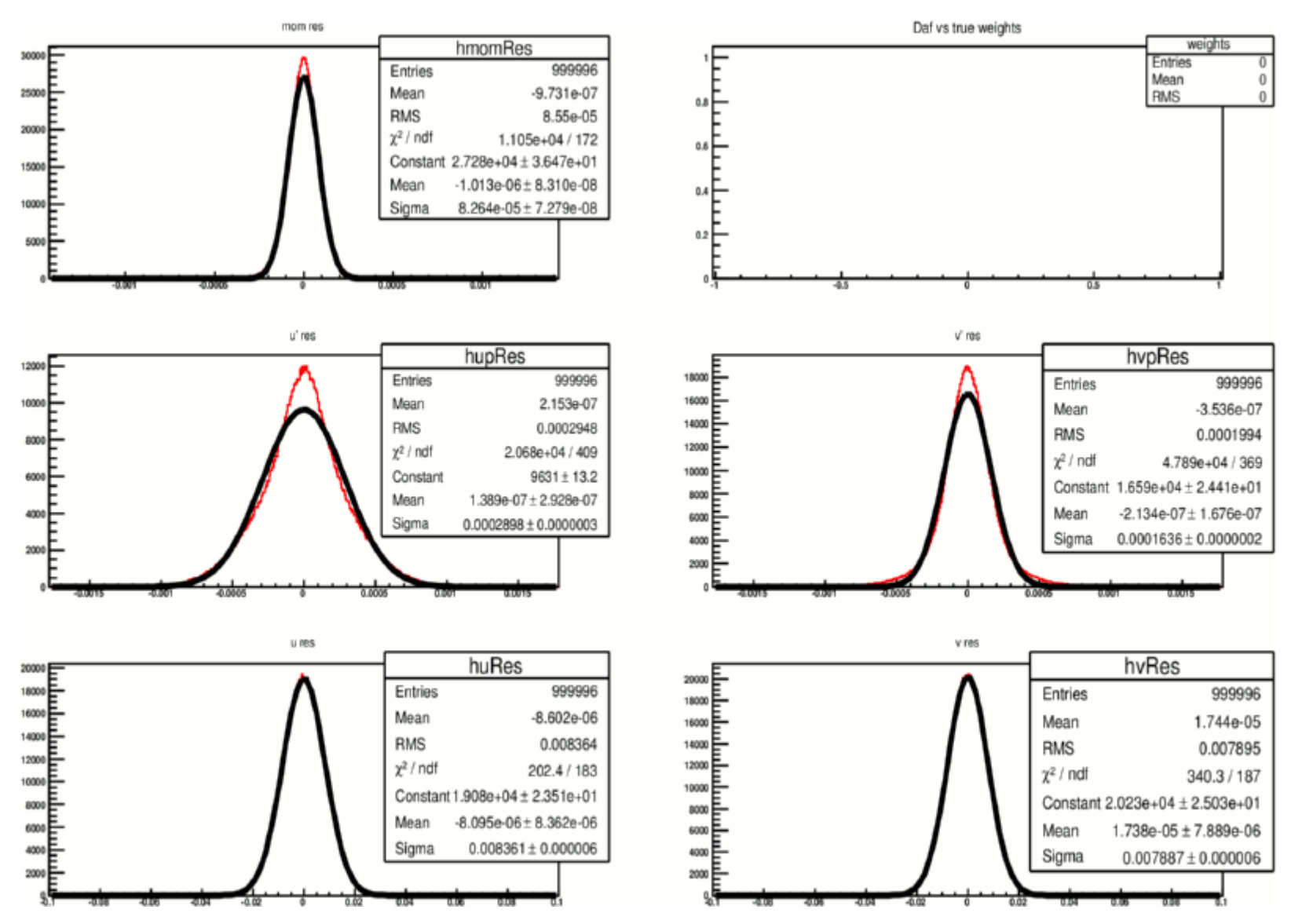

Mitglied in der Helmholtz-Gemeinschaft

## **Genfit2 in pandaroot**

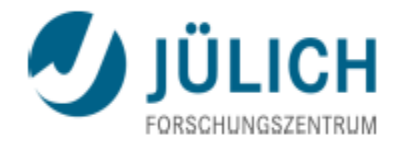

- **PandaRoot version: release jan14** 
	- **Some troubles found in the covariance matrix calculation**

/home/prencipe/panda/pandaroot3/genfit2/

[prencipe@pool-254-22-zam037 genfit2]\$ ls cmake CMakeLists.txt extern GBL SConstruct utilities CMakeLists\_panda.txt core fields genfitLinkDef.h makeEnv.sh test CMakeLists standalone.txt doc finitePlanes measurements trackReps eventDisplay fitters GFRave README.build UML

- 2 CmakeList files are built to interface Genfit2 to PandaRoot: still something to fix
- Goal that I want to reach: to track particles with p<400 MeV/c
- Cooperation with Johannes Rauch and Tobias Schülter (TUM)

Mitglied in der Helmholtz-Gemeinschaf

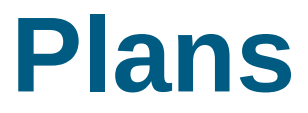

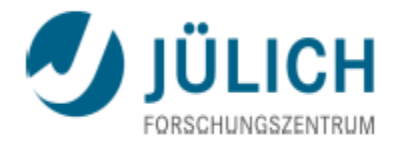

- For June 2014 GenFit2 will be working in PandaRoot
- I will provide test examples and a comparison with Genfit1

This is the beginning....

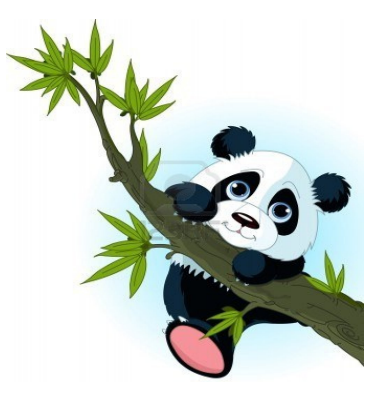

*"Genius is 1% talent and 99% hard work"* (A.E.)

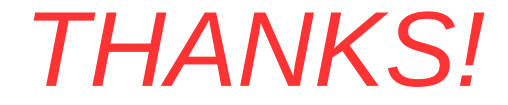